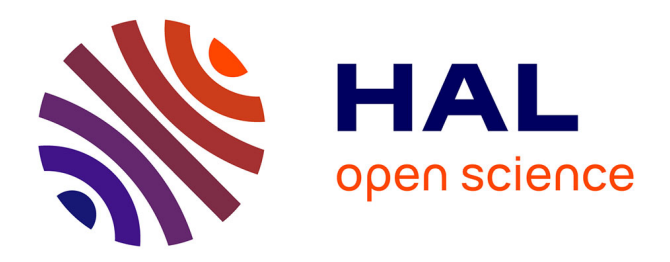

# **Rencontres R 2023 : Report**

Jean-François Rey, Anna Melnykova

## **To cite this version:**

Jean-François Rey, Anna Melnykova. Rencontres R 2023 : Report: 21-23 of June, 2023. INRAE Avignon; Avignon université. 2023. hal-04309824

## **HAL Id: hal-04309824 <https://hal.science/hal-04309824>**

Submitted on 27 Nov 2023

**HAL** is a multi-disciplinary open access archive for the deposit and dissemination of scientific research documents, whether they are published or not. The documents may come from teaching and research institutions in France or abroad, or from public or private research centers. publics ou privés.

L'archive ouverte pluridisciplinaire **HAL**, est destinée au dépôt et à la diffusion de documents scientifiques de niveau recherche, publiés ou non, émanant des établissements d'enseignement et de recherche français ou étrangers, des laboratoires

Public Domain

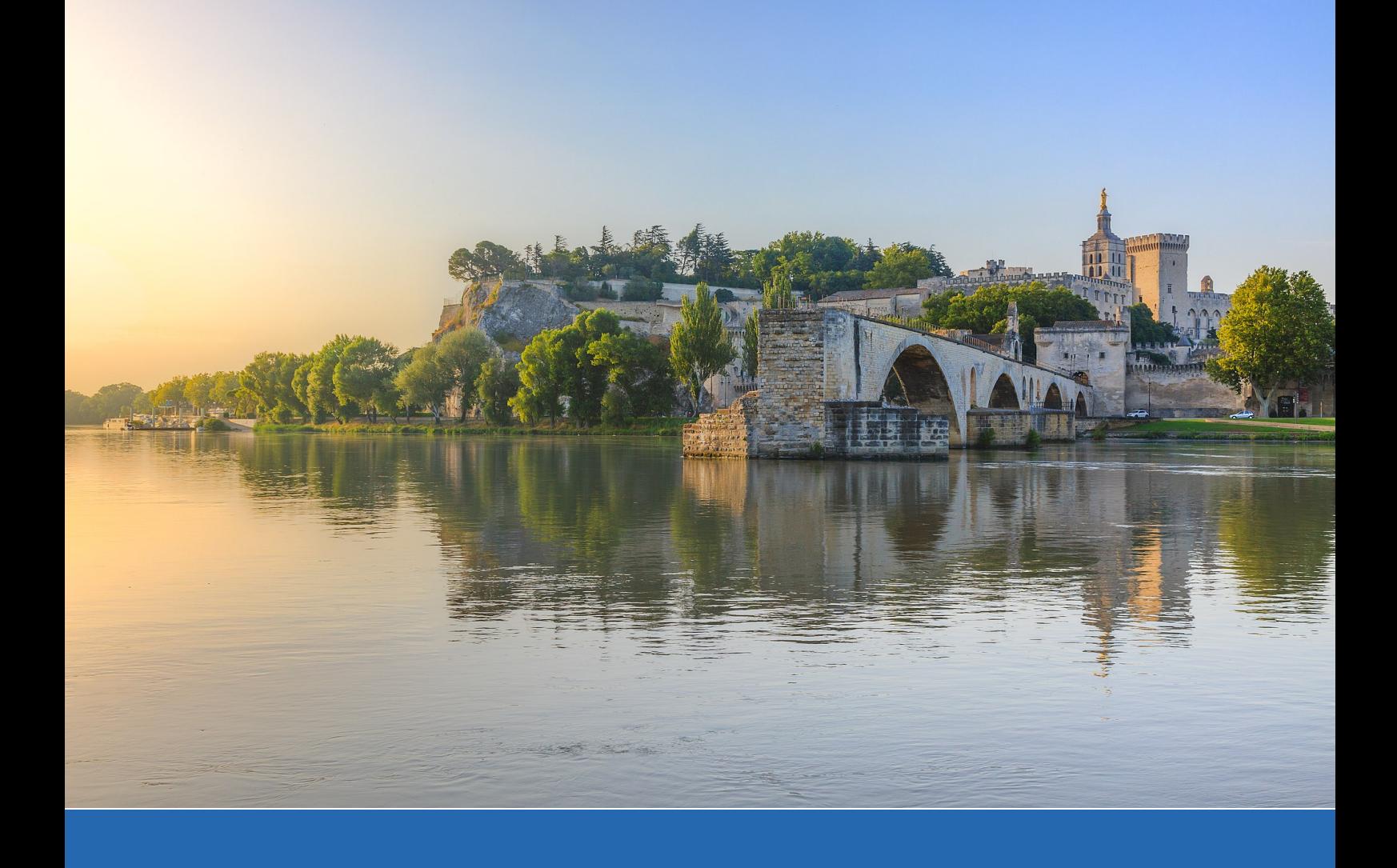

# **Rencontres R: Report**

**21-23 of June, 2023**

**Version:** 1.0

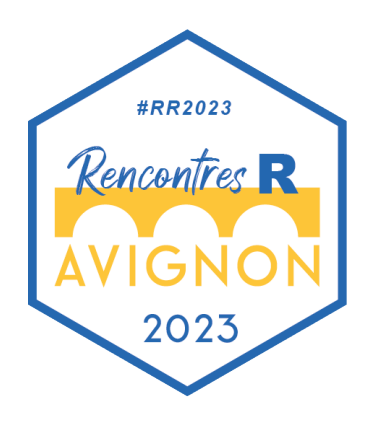

# **Contents**

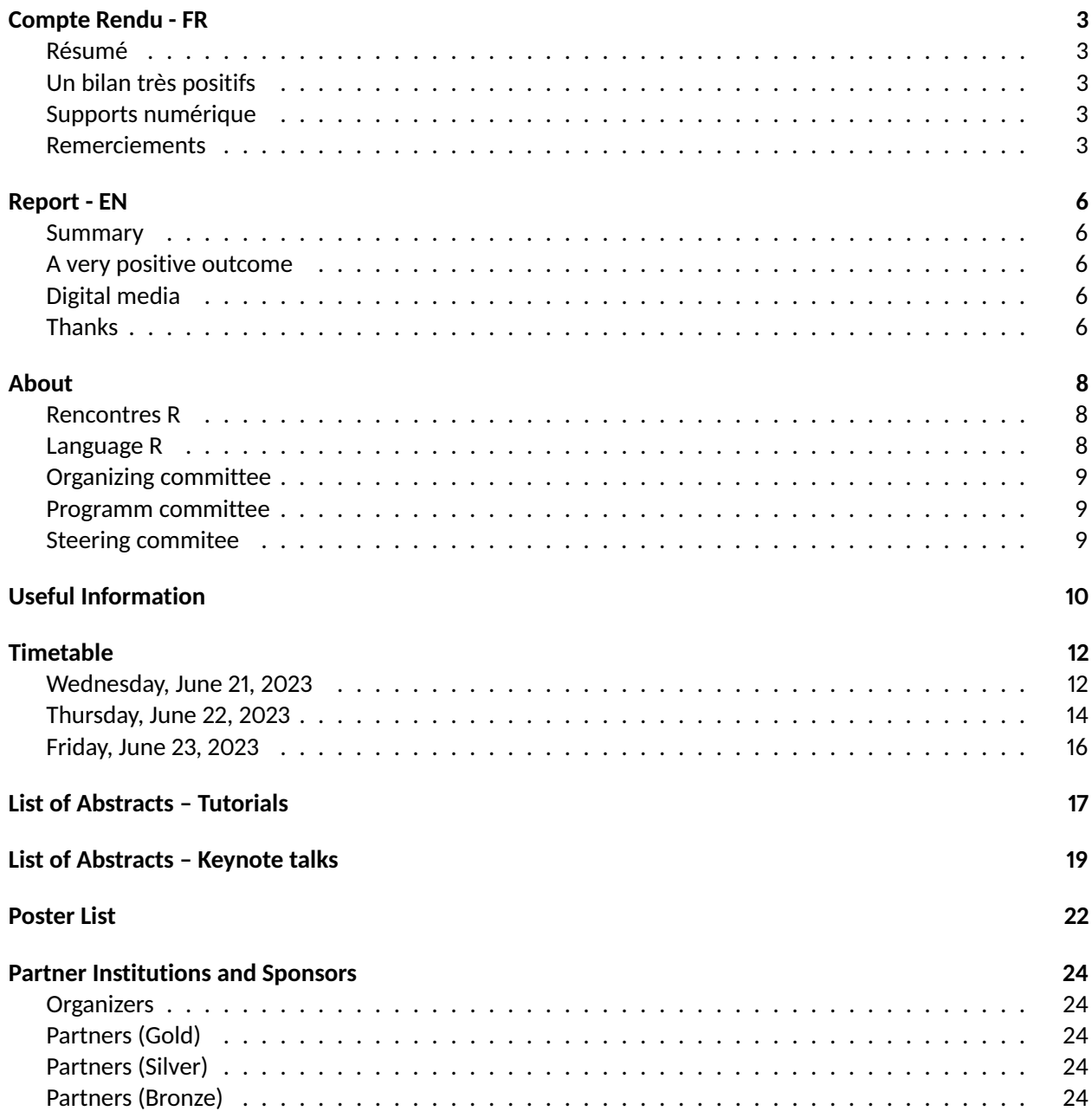

# **Compte Rendu - FR**

## **Résumé**

Les Rencontres R 9e édition ont eu lieu à Avignon du 21 au 23 juin 2023 et ont réuni près de **250** participants pour **81** présentations, **3** tutoriels et **5** invité.e.s.

Elles sont portées par la Société Française de Statistique (SFdS) et ont été co-organisée par l'Institut National de Recherche pour l'Agriculture, l'Alimentation et l'Environnement (INRAE) et Avignon Université (AU) avec le soutien de nombreux sponsors.

Cet événement en présentiel était très attendu par la communauté francophone R après une pause dû à la pandémie de COVID-19, il a permis à la communauté de se retrouver, d'échanger et de partager sur le langage R et son écosystèmes. Il a réuni un public aussi bien débutants que confirmés et expérimentés issus de différents secteurs d'activités privé et public.

## **Un bilan très positifs**

Cette édition a été plus que réussi et a permis de dynamiser la communauté R francophone autour de cette dernière. La qualités des présentations, la bienveillance de la communauté et les nombreux retours des participants sur l'organisation nous permettent d'attester du succès de cette édition.

Les partenaires financiers ont permis d'obtenir un budget équilibré ce qui a grandement joué dans l'organisation et la réussite des Rencontres R. Cela a permis de garantir un prix d'inscription comparable aux éditions précédentes.

La présence des sponsors lors de l'événement a amené de nombreux échanges et découvertes et les livres offerts par les éditeurs (Editions ENI, Editions Technip and Orphrys, Taylor and Francis et Springer) ont susité de la curiosité parmi les participants.

## **Supports numérique**

Toutes les informations sur cette édition sont disponibles sur le site web [https://rr2023.sciencesconf.org.](https://rr2023.sciencesconf.org)

Les supports de présentations sont libres d'accès et disponibles sur le dépôt [GitHub](https://github.com/Rencontres-R/Rencontres_R_2023) et [GitLab](https://gitlab.com/rencontres-r/rencontres-r-2023) ainsi qu'en vidéo sur la chaine YouTube [@RencontresR.](https://www.youtube.com/@RencontresR)

## **Remerciements**

Le comité d'organisation tient à remercier les organisateurs de l'édition de 2021 pour leurs conseils et aides apportés ainsi que les différents comités, les bénévoles et les orateurs impliqués dans la réussite de l'événement.

Nous tenons à remercier nos partenaires financier sans qui l'événement n'aurait pas pu se tenir : Le département MathNum INRAE, l'Institut National de la Statistique et des Etudes Economiques (INSEE), la société

dreamRs, la société CBA informatique, la société ThinkR, la Fédération de Recherche des Unités de Mathématiques de Marseille (FRUMAM), le Laboratoire de Mathématique d'Avignon (LMA), la société METORI, LDLC informatique, la société Datastorm, la société ArData, le département SPE INRAE, la société Makina Corpus, l'IUT de Statistique et Informatique Décisionnelle d'Avginon (STID), le Laboratoire d'Informatique d'Avignon (LIA), et biensûr le R Consortium.

Un remerciement particulier aux différents participants qui ont fait de cet événement un moment unique et chaleureux.

Le comité d'organisation par l'intermédiaire de son président reste disponible pour de plus amples informations à [jean-francois.rey@inrae.fr.](mailto:jean-francois.rey@inrae.fr)

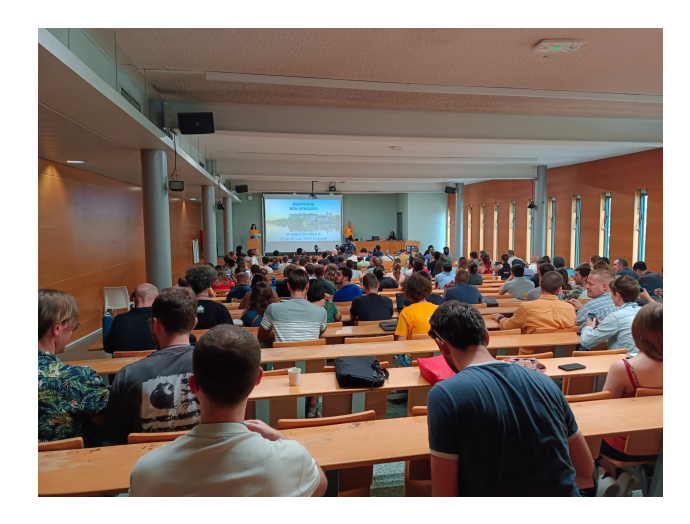

Figure 0.1: Rencontres R 2023 Openning

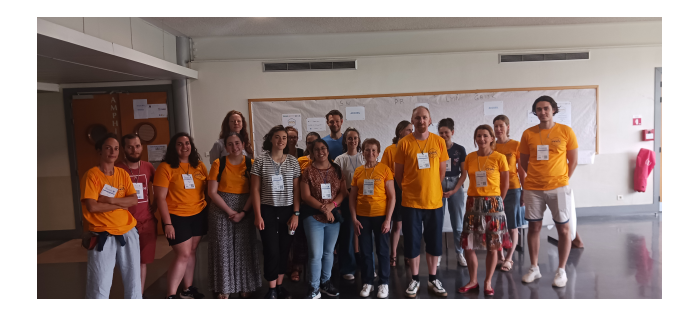

Figure 0.2: The organizing commitee and volunteers

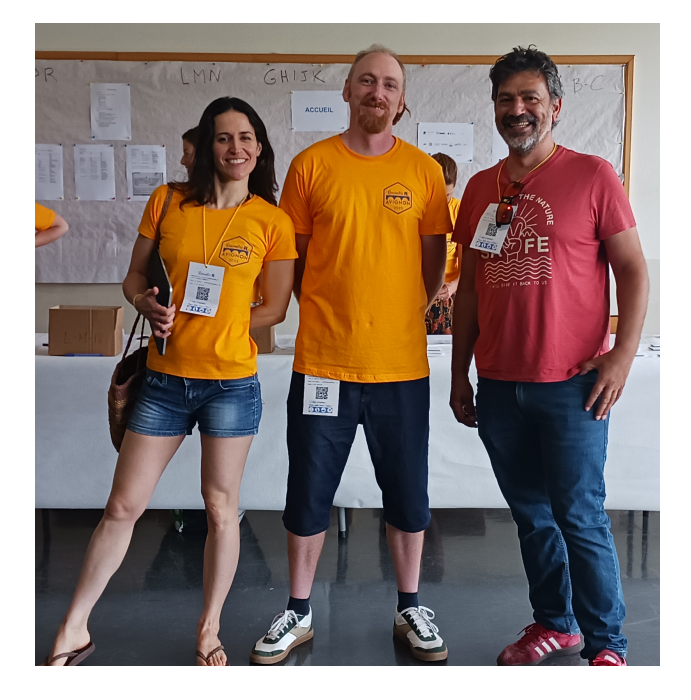

Figure 0.3: Diane Beldame (PC), Jean-François Rey (OC) et Stéphane Dray (SC)

# **Report - EN**

#### **Summary**

The "Rencontres R" ("R Meetings") 9th edition took place in Avignon from June 21 to 23, 2023 and brought together nearly **250** participants for **81** presentations, **3** tutorials et **5** guests.

They are affiliated with the French Statistical Society («Société Française de Statistique (SFdS)») and organised jointly by National Research Institut in Agriculture, Food and Enviroment (INRAE) and Avignon University (AU) with the support of many of sponsors. This face-to-face event was eagerly awaited by the French comunity of R users after a break due to the COVID-19 pandemic. It allowed the French-speaking R community to meet, exchange and share on the R language and its ecosystems. it brought together an audience of beginners and experienced people from different sectors of private and public activity.

#### **A very positive outcome**

This edition is more than successful and has made it possible to energize the French-speaking R community. The quality of the presentations, the goodwill of the community and the numerous feedback from participants on the organization allow us to attest to the success of this edition.

The financial partners made it possible to obtain a balanced budget, which played a major role in the organization and success of the Rencontres R, guaranteeing a registration fee comparable to previous editions.

The presence of sponsors during the event sparked numerous discussions and discoveries and the books offered by the publishers (Editions ENI, Editions Technip and Orphrys, Taylor ans Francis and Springer) aroused curiosity.

#### **Digital media**

All information on this edition is available on the website [https://rr2023.sciencesconf.org.](https://rr2023.sciencesconf.org)

The presentation materials are freely accessible ans available on the [GitHub](https://github.com/Rencontres-R/Rencontres_R_2023) repository and [GitLab](https://gitlab.com/rencontres-r/rencontres-r-2023) repository as well as viewable on the YouTube chanel [@RencontresR.](https://www.youtube.com/@RencontresR)

#### **Thanks**

The organizing commitee would like to thank the organizers ot the 2021 edition for their advice ans assistance as well as the various committees, volunteers and speakers involved in the success of the event.

We would like to thank our financial partners without whom the event could not have been held: the MathNum INRAE departement, The National Institute of Statistics and Economic Studies (INSEE), the dreamR compagny, CBA informatique, the ThinkR compagny, the Research Federation of Mathematics Units of Marseille (FRUMAM), the Avignon Mathematics Laboratory (LMA), the METORI compagny, LDLC informatique, the Datastorm compagny, the ArData compagny, the SPE INRAE departement, the Makina Corpus compagny, the Avignon IUT of statistics ans Business Intelligence (STID), the Avignon Computer Science Laboratory (LIA), and of course the R Consortium.

A special thank you to the various participants who made this event a unique and warm moment.

The organizing committee through its president remains available for further information at [jean-francois.rey@inrae.fr.](mailto:jean-francois.rey@inrae.fr)

# **About**

### **Rencontres R**

Starting from 2012, the «Rencontres R» («R meetings») represent the biggest conference of French community of R users, affiliated with the French Statistical Society («Société Française de Statistique (SFdS)»). From the very beginning, the «Rencontres R» were held mainly in major French university towns (Bordeaux 2012, Lyon 2013, Montpellier 2014, Grenoble 2015, Toulouse 2016, Anglet 2017, Rennes 2018 and Paris 2021). In 2023, this meeting took place in Avignon, organised jointly by National Research Institut in Agriculture, Food and Environment (INRAE) and Avignon University (AU). It has been organized in five half-days between 21 and 23 of June 2023. It was (and still is) of great honor to accomode this conference (for the first time in Avignon and in Provence-Alpes-Côté-d'Azur region), as it is a sign of recognition of our implication in the R community life, and all the contributions done by Avignon members.

#### **Language R**

R is an open-source programming language and an IDE devoted to statistical analysis. It is available for different platforms (OS, Windows, Linux) and is completely free. In recent years, its growing success in public services (university, research centers, govermental agencies, ministers) as well as in the industry (pharmaceutic industry, informatics, energy, online commerce, marketing, food production etc.) made R an undispensable tool in data analysis.

R environment is relying on a wide international and French-speaking community, which has its own journal, national and international conferences and a stack R. It is a language in active development (more 18000 available packages), which attracts people with a very different background (informaticians, statisticians, data scientists, biologists, researchers, economists, doctors... ) working in all economical sectors. It is a powerfull and complete software.

The «Rencontres R» is the biggest French event devoted to R, organized by the French Statistical Society. They give a perfect occassion to exchange and share ideas on different problems addressed by the community. Every year this meeting gathers between 200 and 250 participants, attracting both experienced users and beginners.

# **Organizing committee**

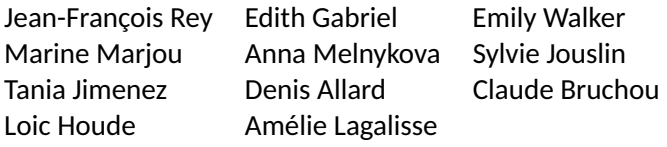

# **Programm committee**

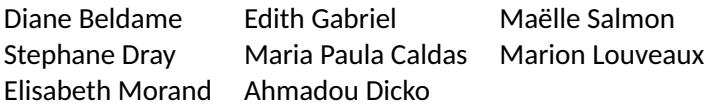

## **Steering commitee**

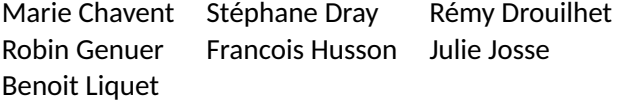

# **Useful Information**

The opening of the 9th Rencontres R meetings took place on **Wednesday June 21 at 1:45 p.m**. and closed on **Friday June 23 at 12:05 p.m.** We offered tutorials before the conference on Wednesday, June 21 morning from **10 a.m. to 12 p.m**.

The conference took place in the south building of the Hannah Arendt campus (city center) of Avignon University (the glass building) on the 1st floor. Three rooms were at our disposal:

- Amphitheater N°6 #RR203
- Auditorium N°3 #Rstats
- Room 125-129 #Rtuto

As well as the Main Hall between the two amphitheatres where the posters were displayed and some partners had a stand.

**Lunches** were taken in charge by the conference. They took place in University Restaurant CROUS a few steps from the University (see map below).

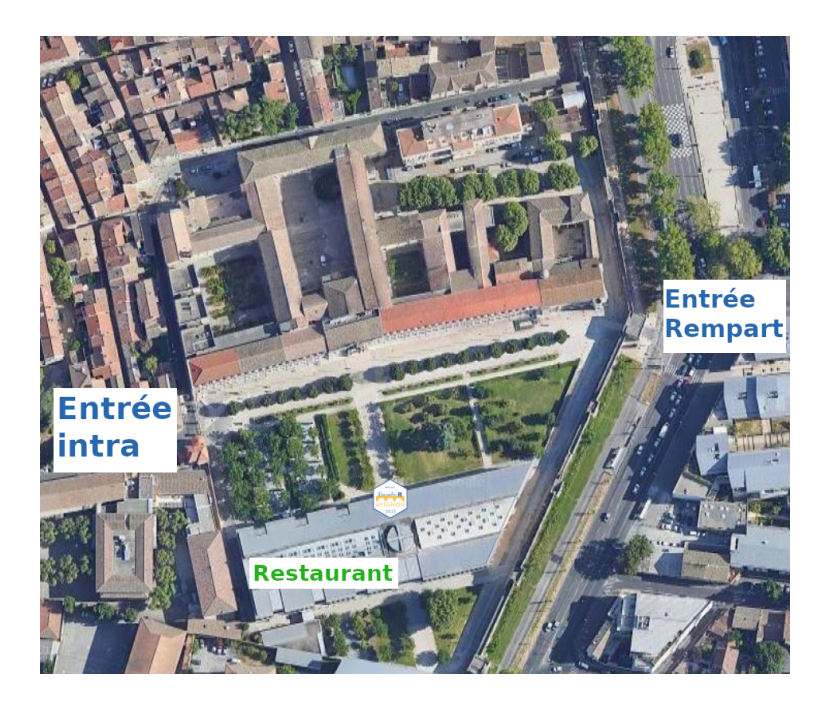

**Gala diner** took place on 22 june at 7 p.m. in the restaurant **Le Bercail**. The restaurant is situated on l'île de Barthelasse (Barthelasse Island) at 162 Chem. des Canotiers, 84000 Avignon. To get there, a ferry boat was privatized for the occasion.

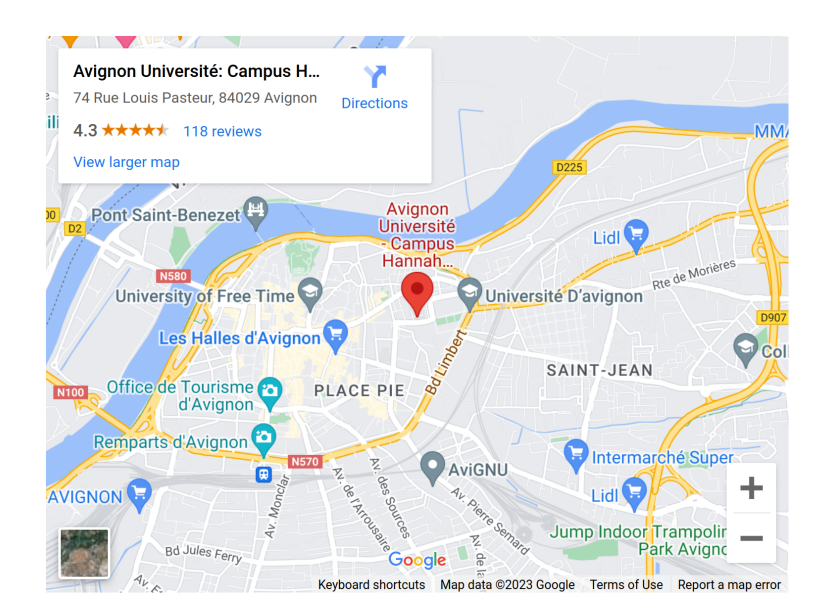

# **Timetable**

## **Wednesday, June 21, 2023**

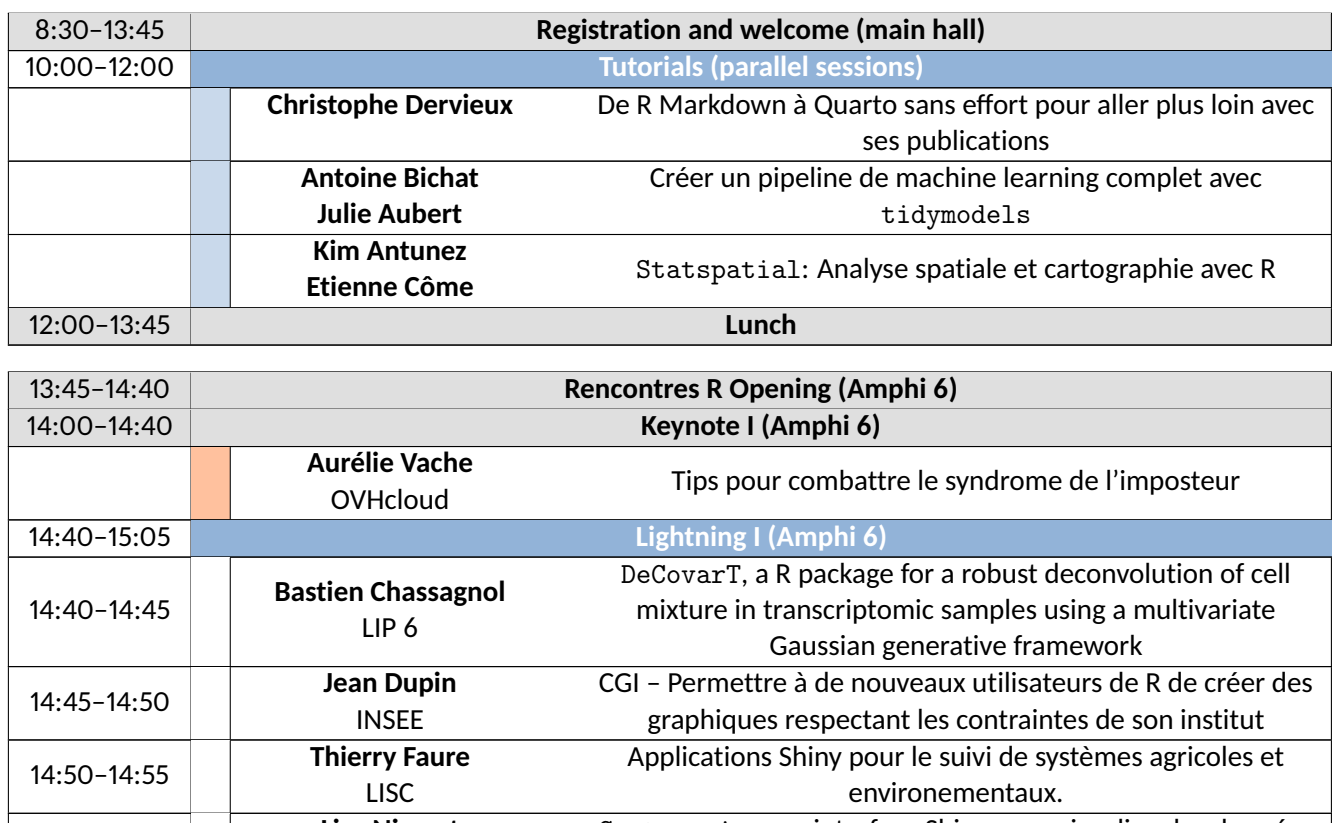

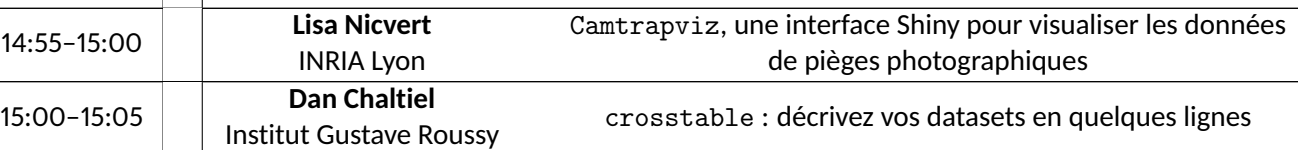

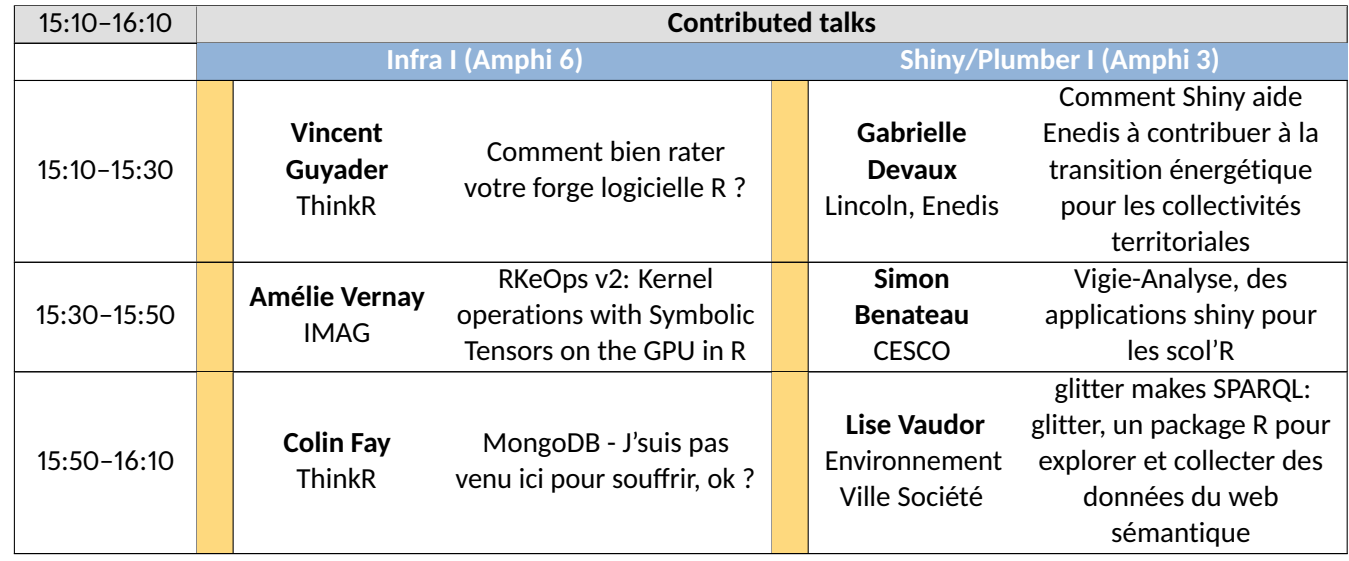

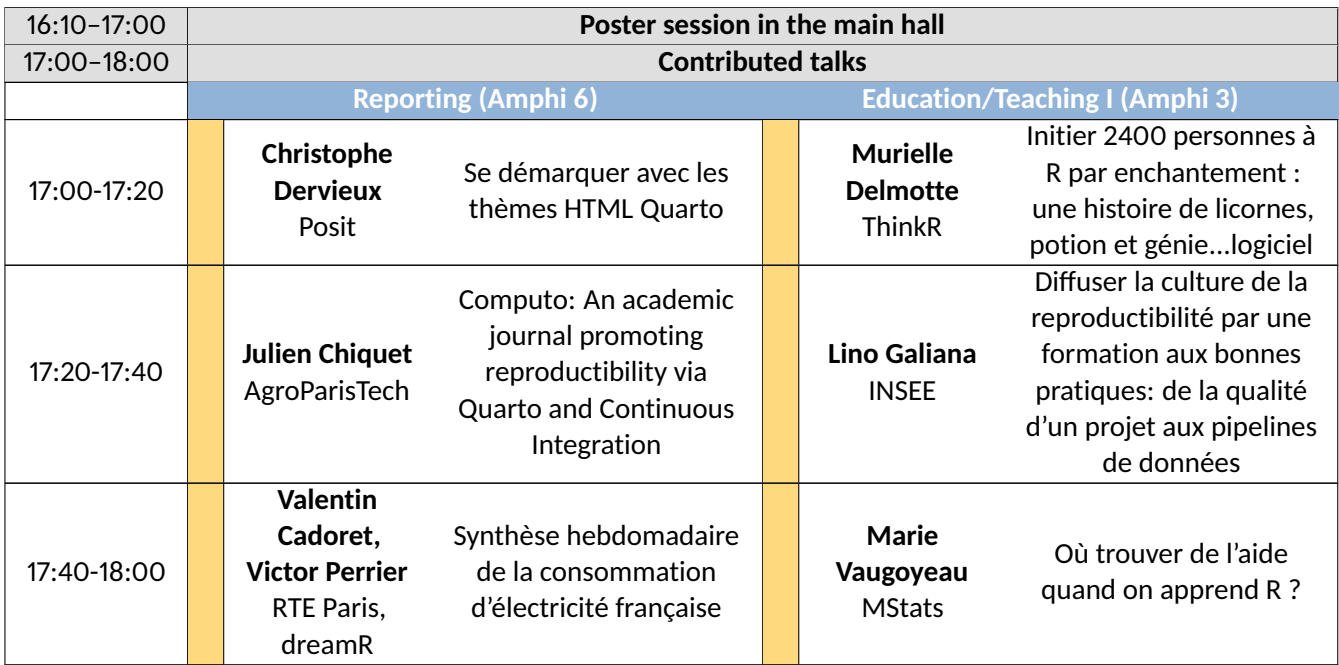

## **Thursday, June 22, 2023**

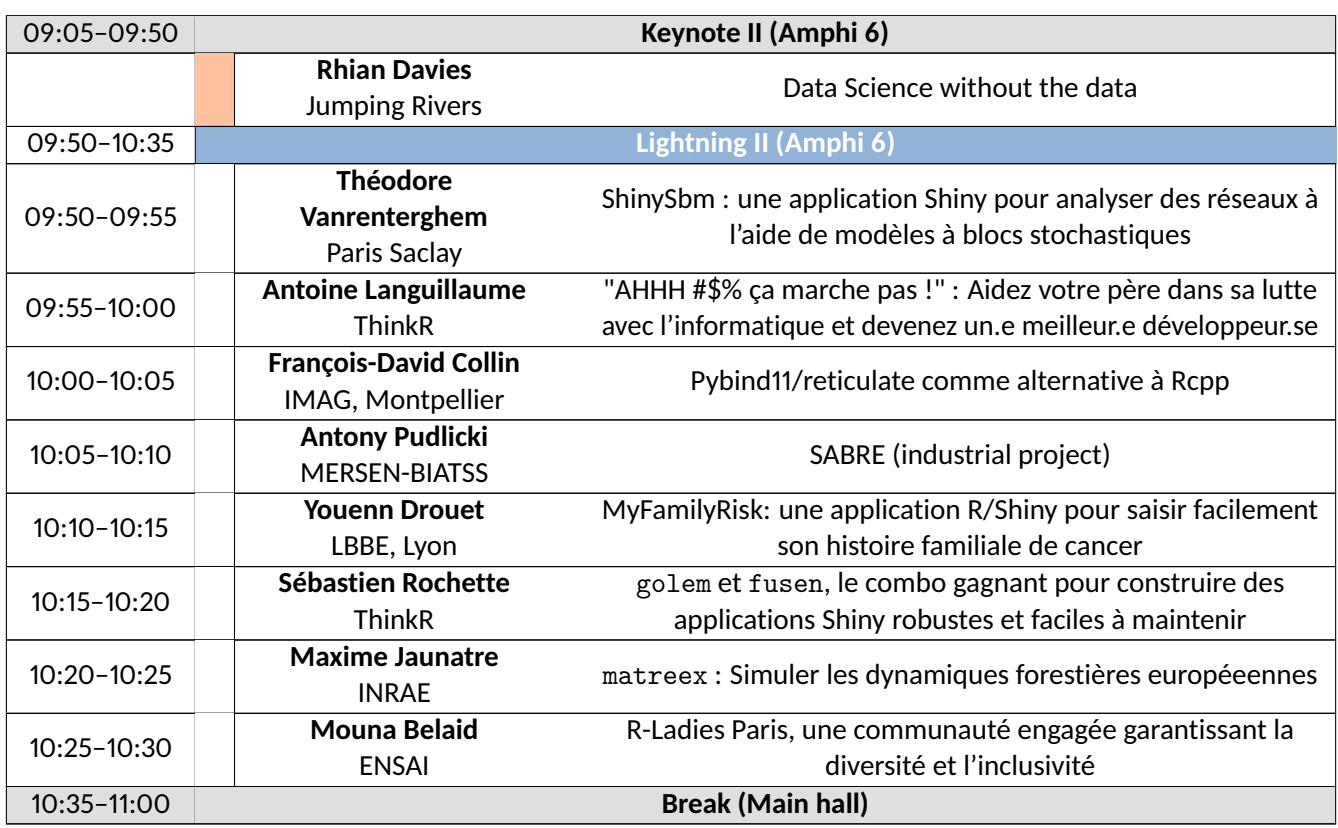

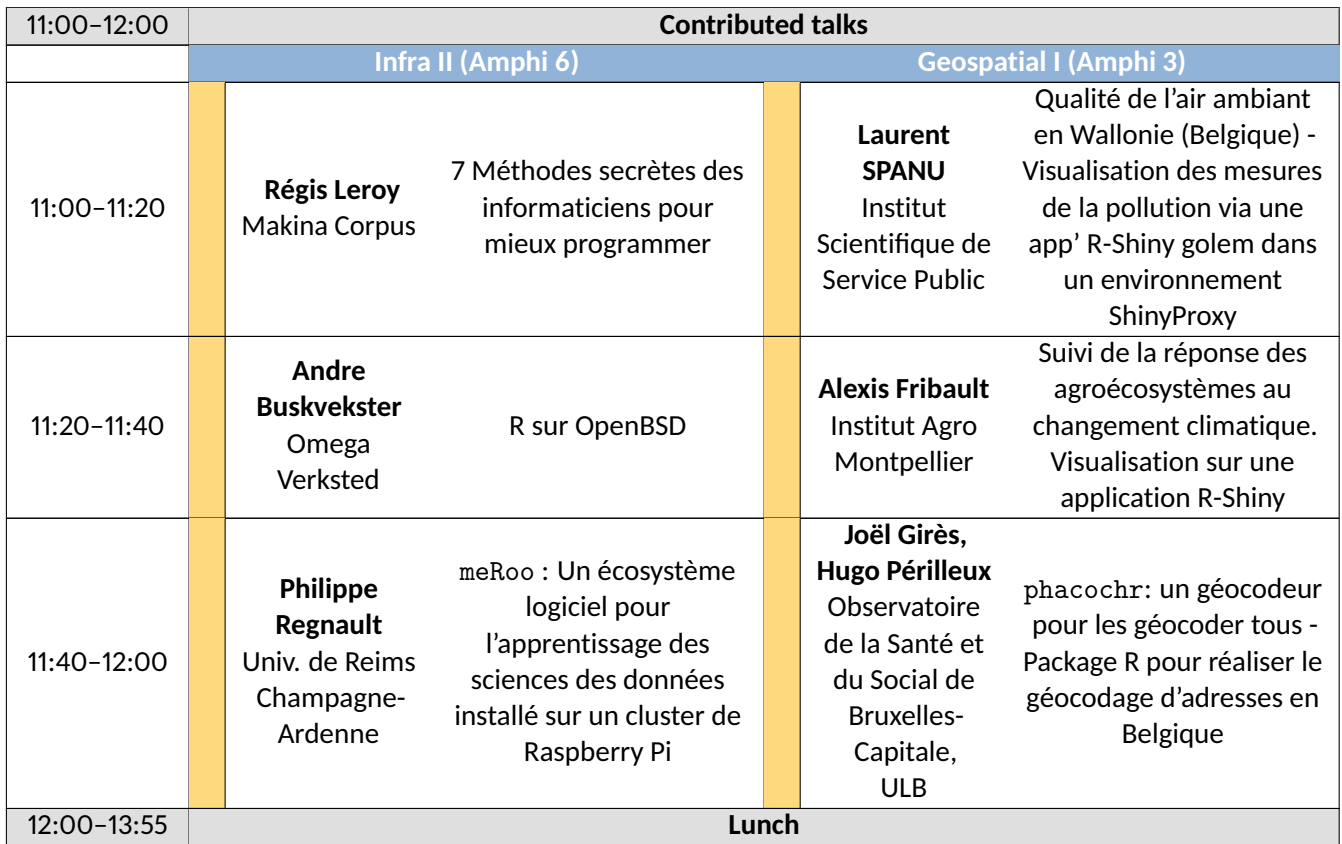

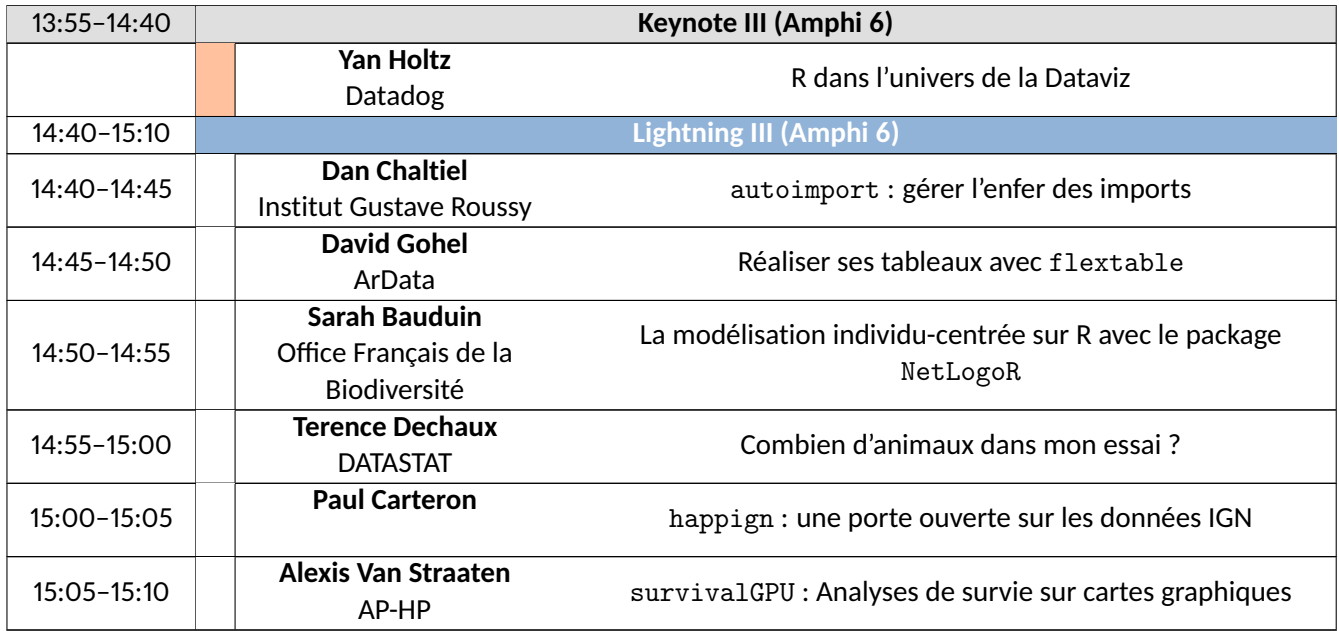

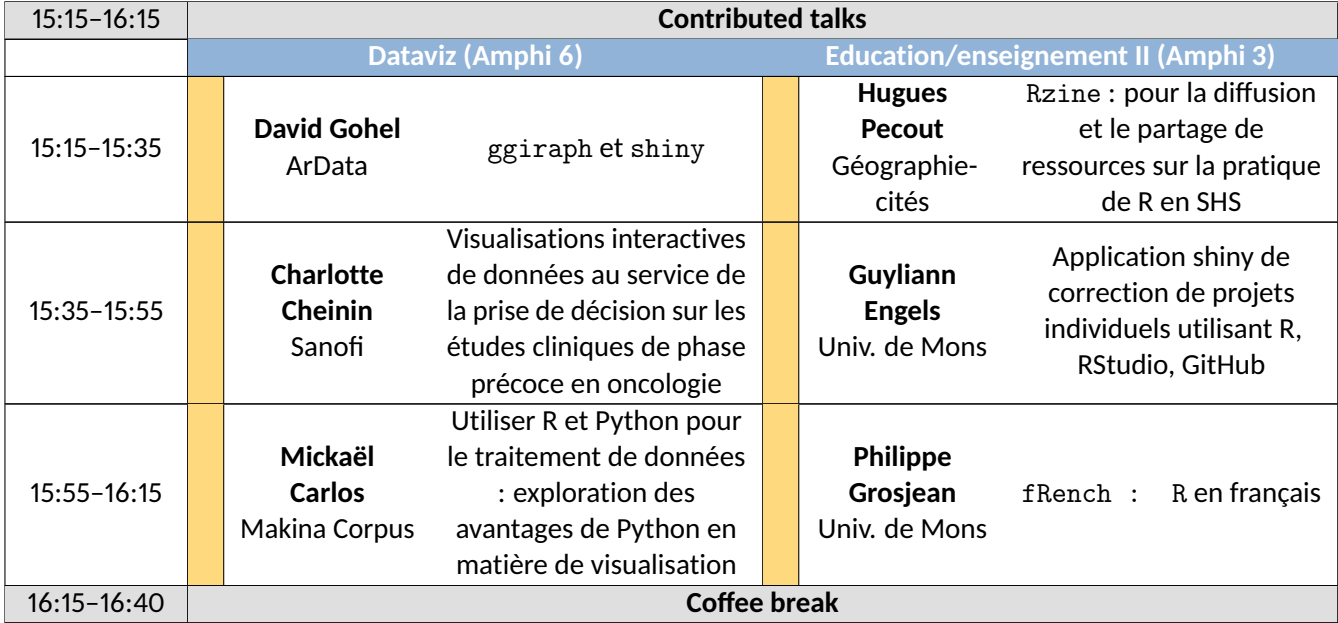

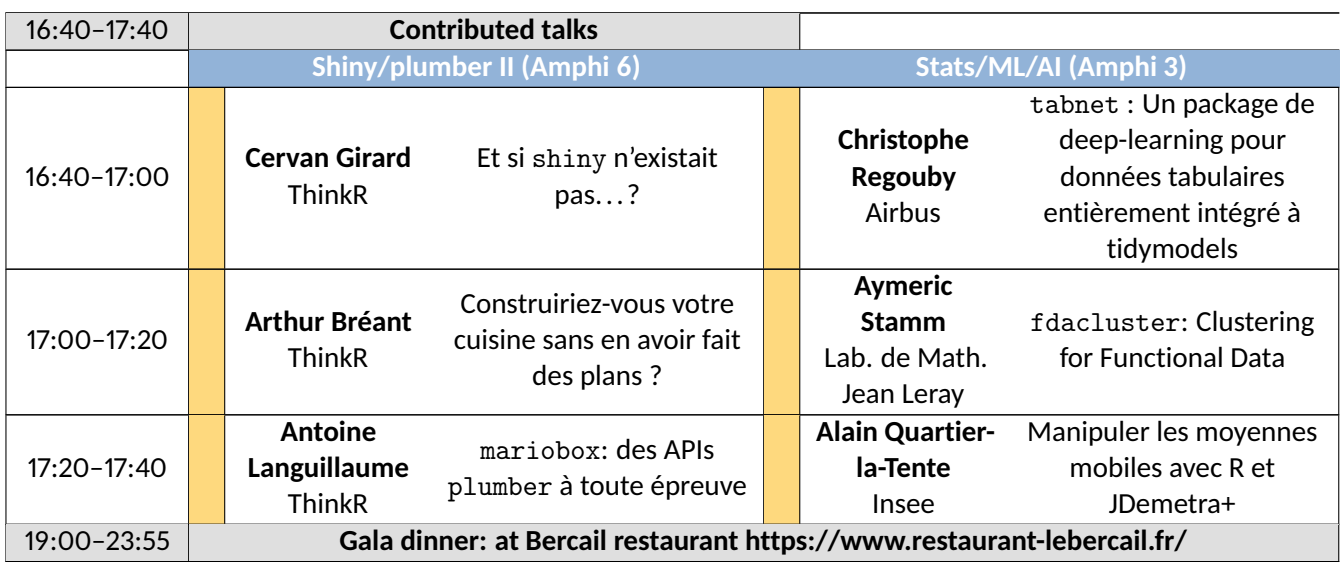

## **Friday, June 23, 2023**

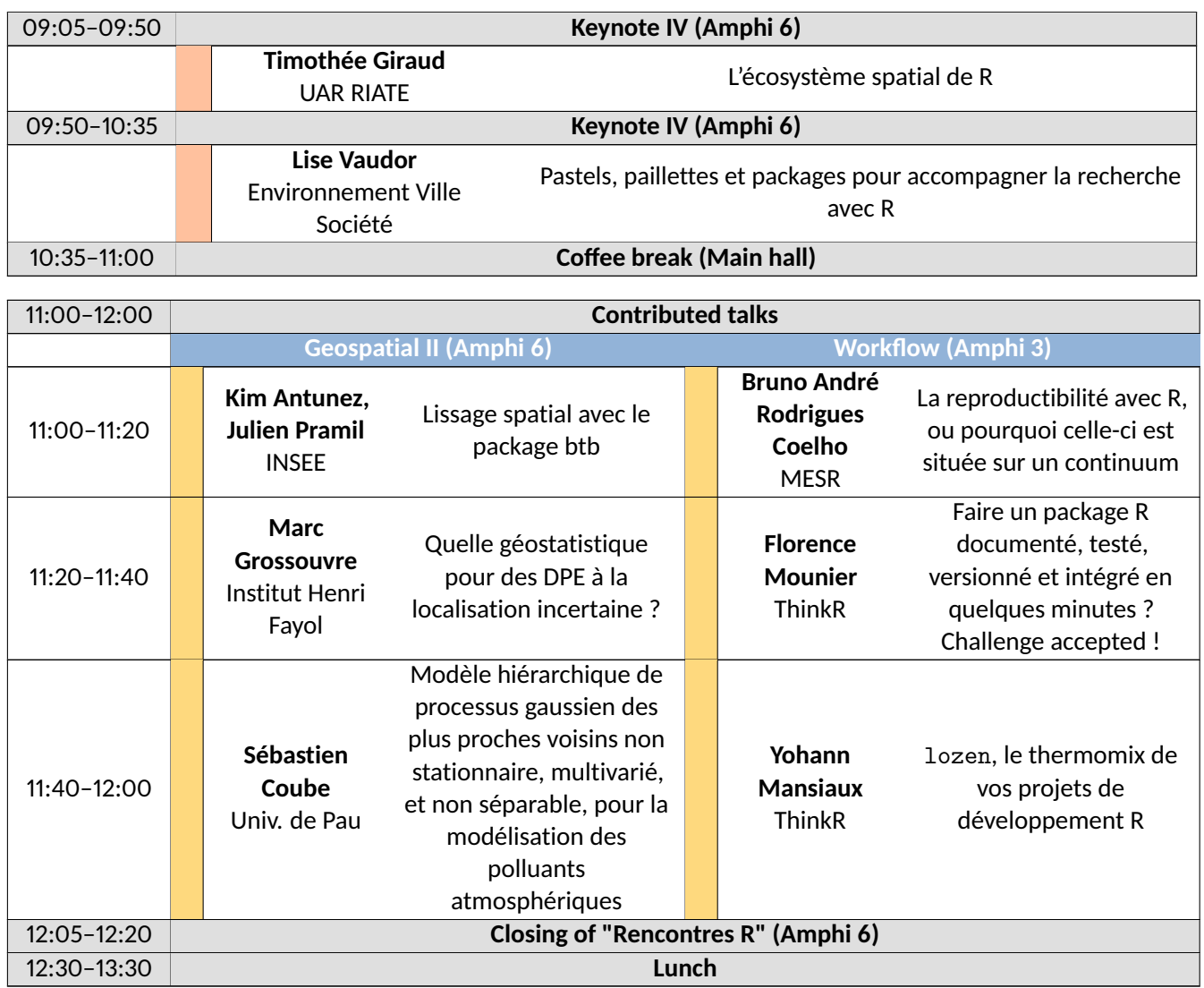

#### **Quarto : Publishing a document with Quarto**

#### *Christophe Dervieux*

Software Engineer - Posit

This tutorial proposes to discover how Quarto takes over and redesigns the functionalities of the R Markdown ecosystem, by moving from several R packages to a single and unique tool.

Quarto offers the revamped R Markdown features (cross references, article layout, figure management, ...) as well as multiple formats (HTML & PDF document, website, HTML presentation, ... ). While adding new features for better flexibility and collaboration (easy modification of an HTML theme, extension mechanism, easier collaborative project, ...)

In which case and why switch from R Markdown to Quarto? How to make the transition on existing projects? How to start a new project with Quarto? This is what we will cover in this 2 hour tutorial.

#### **Build a complete machine learning pipeline with** tidymodels

*Antoine Bichat*[1]*, Julie Aubert*[2]

[1]: Head of R&D project - Servier, [2]: Research Engineer - INRAE

Tidymodels brings together a set of packages facilitating the use of statistical learning methods (such as random forests, Bayesian linear models or not...) in a unified and "tidy" framework. This tutorial will show you how to use these packages to preprocess data, build, train and evaluate a model, optimize hyperparameters, and everything you need to know to complete a supervised statistical learning project from start to finish.

#### **Statspatial : Spatial Analysis and Cartography with R**

#### *Kim Antunez*[1]*, Etienne Côme*[2]

#### [1]: Statistician at INSEE, [2]: CR at Université Gustave Eiffel

This tutorial offers an introduction to the main packages and tools available in the R ecosystem for manipulating spatial data and making thematic maps, with a focus on vector data.

A large place will be devoted to the handling of the sf package and the realization of simple geoprocessing. We will also cover making static thematic maps with ggplot2 and mapsf as well as using mapview to easily make interactive data mining maps. Finally, a short introduction to more specific tools and questions will complete this introduction: raster data, spatial smoothing, geocoding, Open Street Maps data, geographic networks, etc.

The majority of the workshop will be devoted to the application of the various concepts and tools on the annual database of road traffic injury accidents.

# **List of Abstracts – Keynote talks**

#### **Tips pour combattre le syndrome de l'imposteur**

#### *Aurélie Vache*

#### **OVHcloud**

Who has not once said the sentence: I feel like an impostor? I don't feel entitled to do this or do that?

Some people are convinced that they do not deserve their success, despite the efforts they make to succeed. They often convince themselves that their success is not linked to their work, their personal accomplishment, but simply to luck or the work of others. In fact, they live permanently with a feeling of deception and constantly fear that someone will unmask them from one day to another.

In this talk we will return to what the impostor syndrome is, how it is reflected on a daily basis and we will see that it is not inevitable, on the contrary, that there are tips and tricks for the fight, overcome and improve.

**Data science without the data**

*Rhian Davies*

Jumping Rivers

As data scientists, we sometimes find ourselves faced with the daunting task of writing code without actually seeing the data we are working with. Whether it's due to data privacy concerns, limited access, or simply data that has not yet been collected, we often have to rely on incomplete or synthetic data to develop and test our code.

In a recent project, we worked on patient-level data. As such, the controls around the data and analysis (were rightfully) tightly controlled. We'll share how we used dummy data and mock-ups to inform code development, maintaining flexibility and adaptability in the face of changing data requirements. We'll also discuss the importance of and collaboration between developers and subject experts to ensure that code is developed with a deep understanding of the data domain

By understanding these challenges and developing effective strategies for overcoming them, we can ensure that our code is robust, reliable, and effective, even in the absence of direct data access.

#### **R dans l'univers de la Dataviz**

#### *Yan Holtz*

#### Datadog

With a vast array of tools, use cases, and plot types available, it can be difficult to navigate the world of data visualization (dataviz). In this presentation, we'll explore how dataviz is used by various professions: research, data journalism, business intelligence, and others. We'll look at the different tools available, with a focus on R.

Although each tool has its strengths and weaknesses, R has become a popular choice among data scientists and analysts. We will explore R's position in the dataviz ecosystem, highlighting its advantages and limitations. We'll also look at d3.js, a popular JavaScript library for creating graphics, and compare it to R in terms of its capabilities and limitations.

Whether you are new to data visualization or an experienced practitioner, this presentation will provide you with valuable insights into the world of dataviz and equip you with the knowledge to choose the right tool for your needs.

#### **Pastels, paillettes et packages pour accompagner la recherche avec R**

#### *Lise Vaudor*

#### CNRS

For the last 12 years, I work as a research support engineer in a geography laboratory.

To support my fellow researchers, teachers, students in their research and help them in their data analysis with R, I use various tools. The first and the one that benefits the greatest number consists in creating and offering educational materials (the pastels): blog, online tutorials, illustrations, and a regular internal training offer for the members of my laboratory. In certain specific cases, when the level of technicality required by an analysis is too high or when the need to explore the data in a user-friendly way is strong, I prefer to offer more "turnkey" tools such as shiny apps (glitter). Finally, in other cases, my contact is a more confirmed R user with a specific need and I analyze this need with him to develop a certain number of dedicated functions (packages).

I will explain what my job consists of on a daily basis, by presenting my personal background and enameling it with examples of collaborations.

#### **Spatial Ecosystem in R**

#### *Timothée Giraud*

#### **CNRS**

R language has long been used to process spatial data. Several fairly recent packages (sf, terra, stars, etc.) have renewed the base allowing the implementation of spatial data processing.

Most of the current developments are forming a robust ecosystem which offers users most of the functionalities formerly reserved for Geographic Information Systems. During this presentation we will show a panorama of the spatial ecosystem of R.

We will illustrate this panorama through a series of examples mobilizing data of different natures (vector data and raster or raster data) from the free geographical database OpenStreetMap.

We will address in particular the acquisition, manipulation and mapping of geographic data, traditional geoprocessing operations as well as more advanced spatial analysis processing.

# **Poster List**

#### VMR **to manage Virtual Machines for/with R**

Jean-François Rey, *BioSP, INRAE Avignon*

#### **Packages** mggd **et** mcauchyd **– Distribution gaussienne généralisée multivariée, distribution de Cauchy multivariée**

Pierre Santagostini, *IRHS – Équipe ImHorPhen (Imagerie pour l'Horticulture et le Phénotypage)*

#### **Modelling plant resistance deployment: the R package landsepi**

Loup Rimbaud<sup>1</sup>, Julien Papaïx<sup>2</sup>, 1: Pathologie Végétale, INRAE Avignon, 2: BioSP, INRAE Avignon

**Welcome to the golemverse** Colin Fay, *ThinkR*

**Une application R Shiny pour la simulation du bilan hydrique des sols viticoles (modèle WaLIS)** Xavier Delpuech , *Institut français de la vigne et du vin*

#### **Enseigner les statistiques avec YouTube et la pop culture**

Nancy Rebout, *VetAgro Sup - Institut national d'enseignement supérieur et de recherche en alimentation, santé animale, sciences agronomiques et de l'environnement, Département Territoires et Société*

#### **R package for analyzing adverse drug reactions in FDA database: Evaluation of ALS patients adverse drug reactions**

Luis Garcez, *Centro de Estatística e Aplicações da Universidade de Lisboa*

qdd **: un package R de nettoyage et de qualité des données pour les Plateformes d'Epidémiosurveillances** Marine Marjou, *Biostatistique et Processus Spatiaux*

#### airGRgalaxy **: des outils hydrologiques autour des modèles GR**

Olivier Delaigue, *Hydrosystèmes continentaux anthropisés : ressources, risques, restauration*

#### **SK8 : Un service institutionnel de gestion et d'hébergement d'applications Shiny** Elise Maigné, *MIA-T*

#### **Développement d'une base de données hydro-climatiques nationale à l'aide de R**

Guilherme Mendoza Guimarães, *Hydrosystèmes continentaux anthropisés : ressources, risques, restauration*

#### IDEATools **: Un package R pour évaluer la durabilité des exploitations agricoles avec la méthode IDEA4**

David Carayon, *INRAE Nlle Aquitaine-Bordeaux / UR ETTIS*

#### **RFLOMICS: Interactive web application for multi-omics data analysis**

Audrey Hulot[1], Delphine CHARIF[2] , *[1]: Institut Jean-Pierre Bourgin, [2] Institut Jean-Pierre Bourgin*

#### **Russ a 10 ans ...**

Bénédicte Garnier, *Institut national d'études démographiques*

#### **Analyse de réseaux trophiques : comparaison d'algorithmes pour l'échantillonage uniforme de polytope**

Théo Grente, *Laboratoire de Mathématiques Nicolas Oresme, France Energies Marines [Brest]*

#### **L'analyse de survie, une « nouvelle » méthode pour modéliser les dynamiques temporelles du dépérissement de la vigne**

Inchboard Lauren, *Bordeaux Sciences Agro [Gradignan]*

#### **Ultra R : Comment écrire du code Ultra Efficient ?**

Mohamed El Fodil Ihaddaden, *SSW Trading Gmbh*

# **Partner Institutions and Sponsors**

**Organizers**

# INRAC illunivERSITÉ SFJS

**Partners (Gold)**

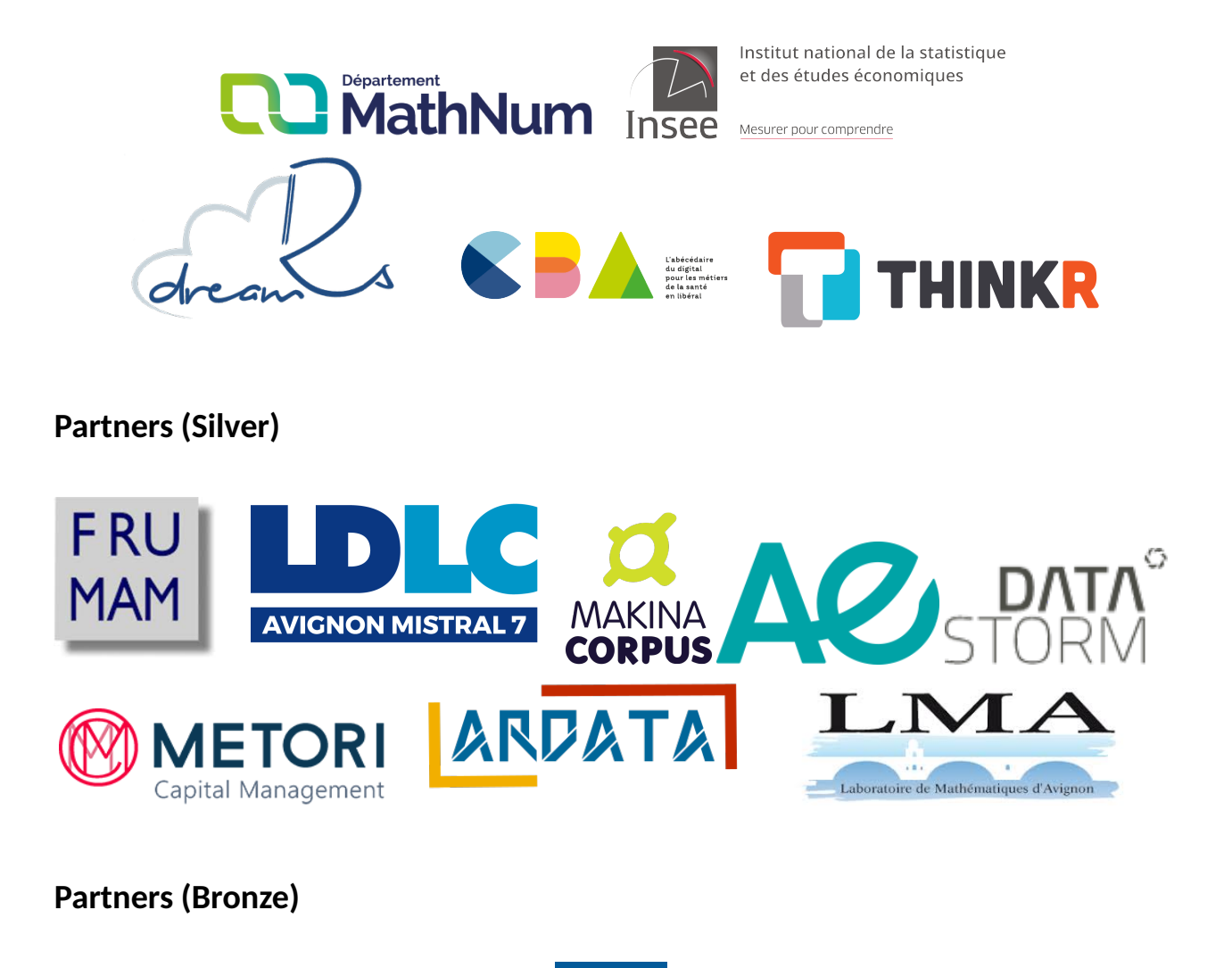

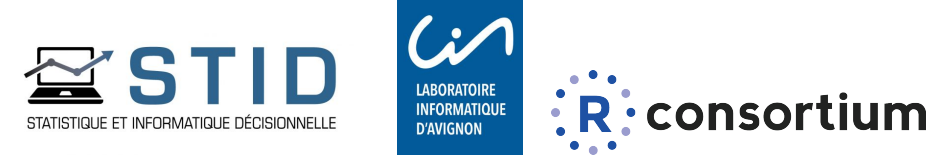